<-Hidden text (press ¶ or see Help)

# Karsten Suhre,<sup>a\*</sup> Jorge Navaza<sup>b</sup> and Yves-Henri Sanejouand<sup>c</sup>

*a Genomique & Structural Information Laboratory, Institut de Biologie Structurale et Microbiologie, UPR 2589 CNRS, Marseille, France, <sup>b</sup> LMES, Institut de Biologie Structurale Jean-Pierre Ebel, UMR 5075 CEA-CNRS-Universite Joseph Fourier,*  Grenoble, France, and <sup>c</sup>Laboratoire de Physique, Ecole Normale Supérieure, Lyon, *France. E-mail: karsten.suhre@igs.cnrs-mrs.fr* 

**Synopsis** This paper describes a freely available software suite that allows to model large conformational changes of protein structures for the interpretation of electron microscopy reconstructions.

**Abstract** This paper describes a freely available software suite that allows to model large conformational changes of high resolution 3-D protein structures under the constraint of a low resolution electron density map. Typical applications are the interpretation of electron microscopy data using atomic scale resolution structural models. The provided software package should enable the interested user to perform flexible fitting on new cases without encountering major technical difficulties. The NORMA software suite including three fully executable reference cases and extensive user instructions are available at http://www.igs.cnrs-mrs.fr/elnemo/NORMA/.

## **Keywords: normal mode analysis; conformational change; reciprocal space fitting; combining crystallography and electron microscopy data; chaperonine GroEL**

## **1. Introduction**

High quality three-dimensional reconstructions of large protein assemblies are becoming increasingly available due to recent advances in cryo-electron microscopy (EM) and related technologies. In many cases, atomic scale models of the involved proteins are determined in parallel by X-ray crystallography. It is then possible to attempt to fit these high resolution (Xray) models into the low resolution EM density map. However, it turns out that these proteins sometimes do not fit well into the EM reconstruction, indicating that they adopt a significantly different conformation in their "functional" (often multimeric) environment than under crystallization conditions. A determination of the related conformational changes can then not only help in the interpretation of the EM observations, but in addition yield valuable information about the functional movements of the involved proteins.

It has been shown in the past that large conformational changes often correspond to highly collective movements that can be well described by a small number of low frequency normal modes of that protein (Harrison, 1984, Krebs *et al.*, 2002, Marques & Sanejouand, 1995, McCammon *et al.*, 1976, Perahia & Mouawad, 1995, Tama & Sanejouand, 2001, Yang & Bahar, 2005). It was thus not overly surprising to find that normal mode perturbed models could be used to phase X-ray diffraction data by molecular replacement (Suhre & Sanejouand, 2004a) and also in the subsequent model refinement step (Delarue & Dumas, 2004). More recently, the application of normal mode flexible fitting into EM density maps has been formally introduced by Tama and co-workers (2004a). Three prominent examples, where this approach yielded exciting results in a biologically relevant context are the membrane protein CaATPase (Hinsen *et al.*, 2005), the protein-conducting channel bound to a translating ribosome (Mitra *et al.*, 2005), and a chaperonin GroEL-protein substrate complex (Falke *et al.*, 2005).

Clearly, flexible and freely available software tools are key to open this exciting field of research to a wider community. This has been documented by the success of the recent *EMBO Practical Course on Combination of Electron Microscopy and X-ray Crystallography in Structure Determination*, which has been held in October 2005 in Gif-sur-Yvette, France. In this paper we present a software suite named NORMA, which originates from initial developments for this EMBO workshop, and is based on a combination of earlier work from the authors on the EM-density fitting program URO (Navaza *et al.*, 2002) and on a normal mode (NMA) code that is implemented in the Web-server *elNémo* (Suhre & Sanejouand, 2004b; http://www.igs.cnrs-mrs.fr/elnemo/).

#### **2. The NORMA software suite**

URO (Navaza *et al.*, 2002) is a fast method for fitting protein structural models into EM reconstructions. The methodology is inspired by the molecular-replacement technique (Navaza, 2001), adapted to take into account phase information and the symmetry imposed during the EM reconstruction. Calculations are performed in reciprocal space, which enables the selection of large volumes of the EM maps, thus avoiding the bias introduced when defining the boundaries of the target density. *elNémo* (Suhre & Sanejouand, 2004b, 2004a) is a rapid NMA code that implements two major approximations which allow the computation of the lowest frequency normal modes for large protein complexes in all-atom level of description. These are : the elastic network approximation (Tirion, 1996) ; the building-block approach (RTB method; Durand *et al.*, 1994, Li & Cui, 2002, Tama *et al.*, 2000).

In practice, to perform the flexible fitting, a set of amplitudes needs to be determined for a given number of low frequency normal modes that minimize the URO misfit parameter (*Q*), where the corresponding NMA perturbed model is used as a search model. *Q* is the normalized quadratic misfit between the electron density of the model and the EM map. For this task, a multiple dimension simplex minimization algorithm with optional simulated annealing has been chosen (Numerical-Recipes-Software, 1992). A set of shell scripts has been developed to couple URO and *elNémo* via the minimizer. The resulting software suite, named NORMA, has been applied to three reference cases: (1) fitting of the open conformation of the GroEL chaperonin into an EM map of the closed conformation, (2) optimization of the fit of the major IBDV capsid protein, and (3) modelling of the conformational change of the structure of the CaATPase molecule between its isolated form and its membrane-bound form. The latter case has been used as a benchmark, since the authors of the original work (Hinsen *et al.*, 2005) used URO to score the CaATPase fitting, while their fitting algorithm is distinctively different from what we use here (direct space fitting and a different normal mode analysis approach). We show that NORMA is able to closely reproduce these results in terms of misfit parameter Q and amplitudes of the major excited normal modes.

The entire software package, including URO and *elNémo* has been made available freely over the web at http://www.igs.cnrs-mrs.fr/elnemo/NORMA/. This site provides detailed installation instructions including a users guide, fully configured datasets for the three reference cases, and example results. Different fitting protocols are proposed and discussed. The provided software package should enable the interested user to perform flexible fitting on new cases without encountering major technical difficulties. Technical details are presented (and will evolve in the future) on the NORMA web site and will not be discussed here.

#### **3. Flexible fitting of GroEL with NORMA - an example**

Large domain movements are critical to GroEL-mediated protein folding. This chaperonin has been extensively studied in the past. High resolution models are available for the open (Ranson *et al.*, 2001, PDB code 1aon) and for the closed (Chaudhry *et al.*, 2004, PDB code 1sx3) conformation of a single GroEL molecule. De Carlo *et al.* (2002) have determined a cryo-electron microscopy reconstruction of the GroEL chaperonin complex in its "closed form". We can thus pose the hypothetical challenge to determine the closed form of a GroEL molecule at atomic resolution, based solely on the high resolution X-ray structure of its open conformation and the low resolution EM reconstruction of its closed form. Such a scenario corresponds to a typical application of normal mode fitting with a tool such as NORMA. The structure of the closed form of GroEL will only serve as a reference. Details of this test case, that is provided in a completely reproducible form that runs on a standard Linux PC, are given on the NORMA web site. The results can be summarized as follows:

55% of the conformational change between 1AON and 1SX3 can be explained by a movement that follows the lowest frequency normal mode of 1AON (as computed using the *elNémo* web server, link provided on the NORMA web site). Consequently, normal mode fitting with NORMA, using only the single lowest frequency mode of 1AON, already yields relatively good results. The root mean square distance (RMSD) between the 1-mode fitted model and the reference structure 1SX3 (closed form) is only 7.9Å, compared to an RMSD of 12Å between the original structures. The correlation coefficient increases from 0.615 for the unperturbed (open) conformation to 0.760 for the 1-mode fitted structure. This value should be compared to a maximal obtainable correlation coefficient of 0.853, that is reached when using the (closed) reference structure. NORMA fitting with 5 modes further decreases the RMSD with respect to 1SX3 to 5.8Å, the correlation coefficient rises to a value of 0.788. However, a further increase of the number of modes used in the flexible fitting eventually leads to a situation of over-fitting : although the correlation coefficient for a 10-mode fitting increases to a value of 0.833, the RMSD with respect to the reference structure also increases to attain a value of 9.3Å.

Visual inspection of the fitting process (see animations on the NORMA web site) suggests, however, that such a large conformational change is best broken up into a number of smaller steps. We therefore computed in the first step the optimal fit using the lowest frequency mode of GroEL with NORMA, but we applied only 30% of the corresponding amplitude to generate a first intermediate model. This step was completed by a model regularisation using REFMAC (Murshudov *et al.*, 1997) to "repair" inevitable bond distortions that are induced when applying large normal mode perturbations to a protein. The resulting model was then used to initiate the second, very similar step, where we now applied 50% of the computed optimal perturbation. The third step followed where 100% of the perturbation was applied. In the forth and final fitting step, a flexible fitting with twelve low frequency normal modes was then used to allow for more localised protein deformations in order to best fit the EM density. The result of this multi-step approach is shown in Figure 1. An animation is available on the NORMA web site.

### **4. Concluding remarks**

The objective of this paper is to make the technique of flexible fitting of protein models into density maps from EM reconstructions accessible to a wider community of crystallographers and structural biologists. Albeit we believe that the choices made in NORMA are optimal for our purpose, alternative and/or complementary programmes that have been developed by other authors can be implemented with little effort within the

NORMA scripting framework. For example, Wriggers and co-workers develop the real-space fitting program Situs (Wriggers & Birmanns, 2001, Wriggers *et al.*, 1999), that represents an alternative to the reciprocal space fitting method URO. Tama et al. (2004b) use a minimization algorithm that optimizes the normal mode amplitudes one-by-one in an iterative manner. This approach may be more economical in terms of computing time, but has a higher chance to get stuck in a local minima. Alternative minimization tools can also be found in the Numerical-Recipes-Software (1992).

When large conformational changes are involved, it may also be essential to apply intermediate structure regularisation steps to keep bond lengths and torsion angles within reasonable bounds. Such steps can also be easily implemented in the NORMA scripts, as exemplified by the GroEL reference case (see NORMA web site). A generalization to multiprotein fitting problems is straightforward and only requires minor adaptation of the URO input parameters and duplication of calls to the NMA package. NORMA has been developed and extensively tested on different Linux implementations. Portability to other Unix platforms should be simple and will be supported by the authors.

**Acknowledgements** This work was partially supported by Marseille-Nice Génopole, the French National Genomic Network (RNG) and Human Frontier Science Program RGP0026/2003. KS thanks Jean-Michel Claverie (head of IGS) for laboratory space and support, and Chantal Abergel for helpful discussions. The dataset for the CaATPase case was kindly provided by Jean-Jacques Lacapère.

#### **References**

- Chaudhry, C., Horwich, A. L., Brunger, A. T. & Adams, P. D. (2004). J Mol Biol 342, 229-245.
- De Carlo, S., El-Bez, C., Alvarez-Rua, C., Borge, J. & Dubochet, J. (2002). J Struct Biol 138, 216-226. DeLano, W. L. (2002). The PyMOL Molecular Graphics System. San Carlso, CA: DeLano Scientific.
- Delarue, M. & Dumas, P. (2004). Proc Natl Acad Sci U S A 101, 6957-6962.
- Durand, P., Trinquier, G. & Sanejouand, Y. H. (1994). Biopolymers 34, p759-771.
- Falke, S., Tama, F., Brooks, C. L., 3rd, Gogol, E. P. & Fisher, M. T. (2005). J Mol Biol 348, 219-230. Harrison, W. (1984). Biopolymers

23, 2943-2949.

- Hinsen, K., Reuter, N., Navaza, J., Stokes, D. L. & Lacapere, J. J. (2005). Biophys J 88, 818-827.
- Krebs, W. G., Alexandrov, V., Wilson, C. A., Echols, N., Yu, H. & Gerstein, M. (2002). Proteins 48, 682-695.
- Li, G. & Cui, Q. (2002). Biophys J 83, 2457-2474.
- Marques, O. & Sanejouand, Y. H. (1995). Proteins 23, 557-560.
- McCammon, J. A., Gelin, B. R., Karplus, M. & Wolynes, P. G. (1976). Nature 262, 325-326.
- Mitra, K., Schaffitzel, C., Shaikh, T., Tama, F., Jenni, S., Brooks, C. L., 3rd, Ban, N. & Frank, J. (2005). Nature 438, 318-324.
- Murshudov, G. N., Vagin, A. A. & Dodson, E. J. (1997). Acta Crystallogr D Biol Crystallogr 53, 240- 255.
- Navaza, J. (2001). Acta Crystallogr D Biol Crystallogr 57, 1367-1372.
- Navaza, J., Lepault, J., Rey, F. A., Alvarez-Rua, C. & Borge, J. (2002). Acta Crystallogr D Biol Crystallogr 58, 1820-1825.
- Numerical-Recipes-Software (1992). NUMERICAL RECIPES IN FORTRAN 77: THE ART OF SCIENTIFIC COMPUTING. Cambridge University Press.
- Perahia, D. & Mouawad, L. (1995). Comput Chem 19, 241-246.
- Ranson, N. A., Farr, G. W., Roseman, A. M., Gowen, B., Fenton, W. A., Horwich, A. L. & Saibil, H. R. (2001). Cell 107, 869-879.
- Suhre, K. & Sanejouand, Y. H. (2004a). Acta Crystallogr D Biol Crystallogr 60, 796-799.
- Suhre, K. & Sanejouand, Y. H. (2004b). Nucleic Acids Res 32, W610-614.
- Tama, F., Gadea, F. X., Marques, O. & Sanejouand, Y. H. (2000). Proteins 41, 1-7.
- Tama, F., Miyashita, O. & Brooks, C. L., 3rd (2004a). J Mol Biol 337, 985-999.
- Tama, F., Miyashita, O. & Brooks, C. L., 3rd (2004b). J Struct Biol 147, 315-326.
- Tama, F. & Sanejouand, Y. H. (2001). Protein Eng 14, 1-6.
- Tirion, M. M. (1996). Physical Review Letters 77, 1905-1908.
- Wriggers, W. & Birmanns, S. (2001). J Struct Biol 133, 193-202.
- Wriggers, W., Milligan, R. A. & McCammon, J. A. (1999). J Struct Biol 125, 185-195.
- Yang, L. W. & Bahar, I. (2005). Structure 13, 893-904.

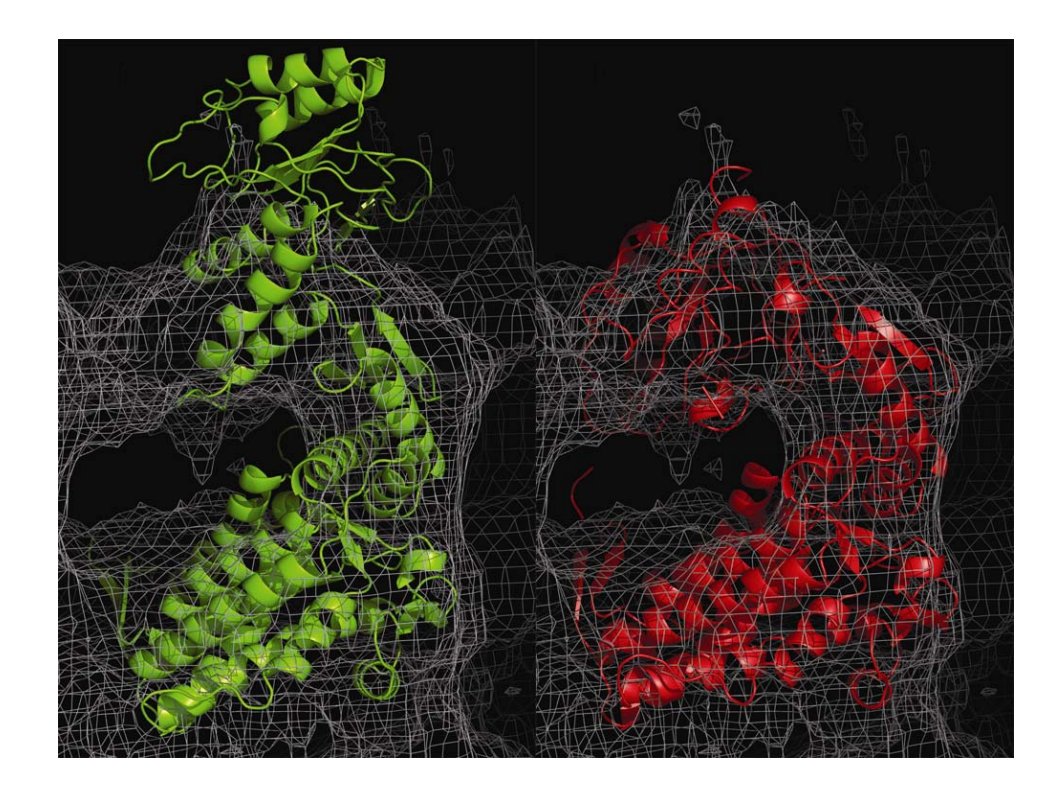

**Figure 1** Chaperonine GroEL fitted to the EM reconstruction (left: unperturbed 1AON structure fitted using URO, right: normal mode perturbed 1AON structure using NORMA in a 4-step approach and intermediate model regularization). Note that only one of the 14 fitted copies of the GroEL molecule is shown here. This figure was prepared with PyMol (DeLano, 2002).